# Package 'ActivePathways'

June 21, 2024

<span id="page-0-0"></span>Title Integrative Pathway Enrichment Analysis of Multivariate Omics Data

#### Version 2.0.4

Description Framework for analysing multiple omics datasets in the context of molecular pathways, biological processes and other types of gene sets. The package uses p-value merging to combine gene- or protein-level signals, followed by ranked hypergeometric tests to determine enriched pathways and processes. This approach allows researchers to interpret a series of omics datasets in the context of known biology and gene function, and discover associations that are only apparent when several datasets are combined. The first version of the package is part of the following publication: Integrative Pathway Enrichment Analysis of Multivariate Omics Data. Paczkowska M^, Barenboim J^, Sintupisut N, Fox NS, Zhu H, Abd-Rabbo D, Mee MW, Boutros PC, PCAWG Drivers and Functional Interpretation Working Group; Reimand J, PCAWG Consortium. Nature Communications (2020) [<doi:10.1038/s41467-019-13983-9>](https://doi.org/10.1038/s41467-019-13983-9).

Depends  $R$  ( $>= 3.6$ )

Imports data.table, ggplot2

License GPL-3

BugReports <https://github.com/reimandlab/ActivePathways/issues>

Encoding UTF-8

RoxygenNote 7.3.1

Suggests testthat, knitr, rmarkdown, RColorBrewer

VignetteBuilder knitr

NeedsCompilation no

Author Juri Reimand [aut, cre], Jonathan Barenboim [ctb], Mykhaylo Slobodyanyuk [aut]

Maintainer Juri Reimand <juri.reimand@utoronto.ca>

Repository CRAN

Date/Publication 2024-06-21 21:10:08 UTC

# <span id="page-1-0"></span>2 ActivePathways

# **Contents**

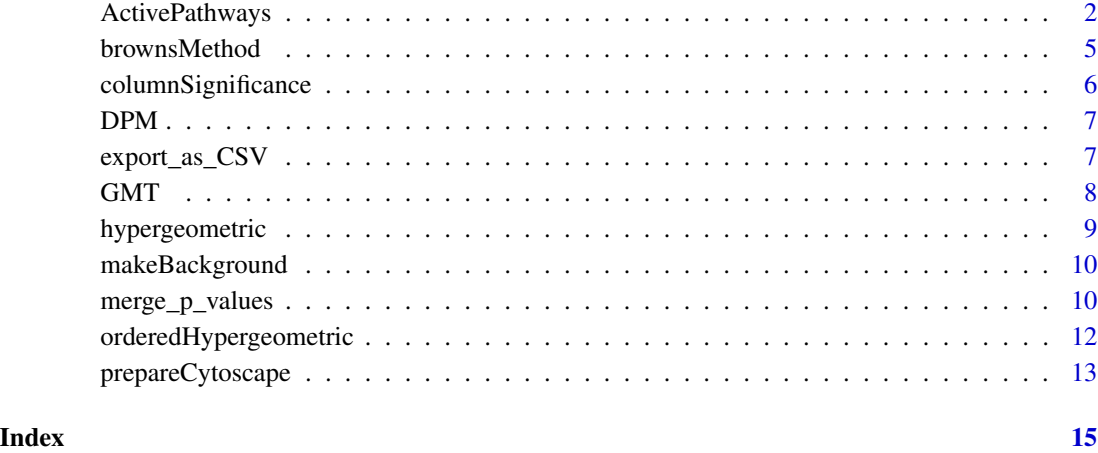

ActivePathways *ActivePathways*

#### Description

ActivePathways

#### Usage

```
ActivePathways(
  scores,
  gmt,
  background = makeBackground(gmt),
  geneset_filter = c(5, 1000),cutoff = 0.1,
  significant = 0.05,
 merge_method = c("Fisher", "Fisher_directional", "Brown", "DPM", "Stouffer",
    "Stouffer_directional", "Strube", "Strube_directional"),
 correction_method = c("holm", "fdr", "hochberg", "hommel", "bonferroni", "BH", "BY",
    "none"),
  cytoscape_file_tag = NA,
  color_palette = NULL,
  custom_colors = NULL,
  color_integrated_only = "#FFFFF0",
  scores_direction = NULL,
  constraints_vector = NULL
\mathcal{E}
```
# <span id="page-2-0"></span>ActivePathways 3

# Arguments

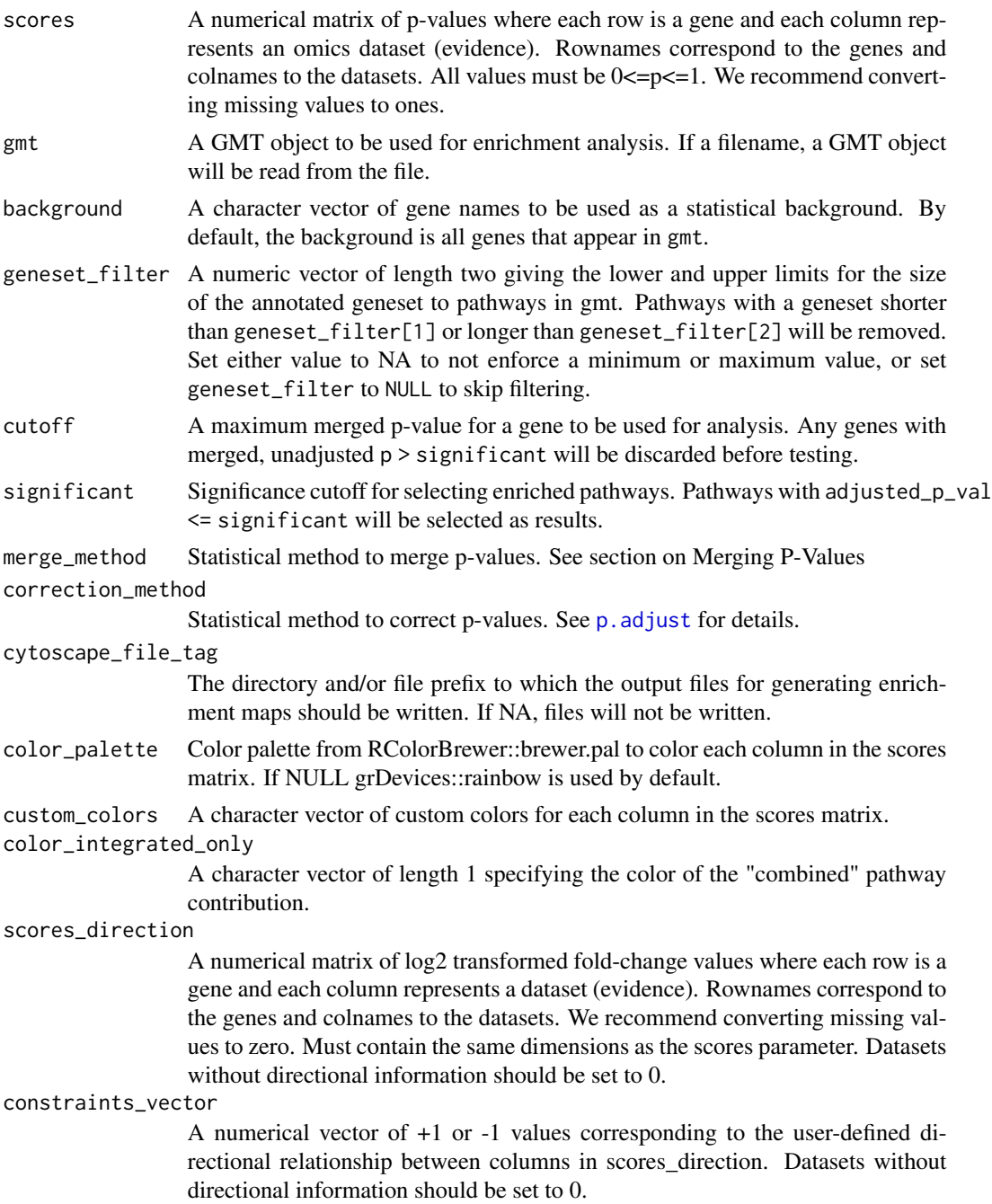

# Value

A data.table of terms (enriched pathways) containing the following columns:

term\_id The database ID of the term

term\_name The full name of the term

adjusted\_p\_val The associated p-value, adjusted for multiple testing

term\_size The number of genes annotated to the term

- overlap A character vector of the genes enriched in the term
- evidence Columns of scores (i.e., omics datasets) that contributed individually to the enrichment of the term. Each input column is evaluated separately for enrichments and added to the evidence if the term is found.

#### Merging P-values

To obtain a single p-value for each gene across the multiple omics datasets considered, the p-values in scores #' are merged row-wise using a data fusion approach of p-value merging. The eight available methods are:

- Fisher Fisher's method assumes p-values are uniformly distributed and performs a chi-squared test on the statistic sum( $-2 \log(p)$ ). This method is most appropriate when the columns in scores are independent.
- Fisher\_directional Fisher's method modification that allows for directional information to be incorporated with the scores\_direction and constraints\_vector parameters.
- Brown Brown's method extends Fisher's method by accounting for the covariance in the columns of scores. It is more appropriate when the tests of significance used to create the columns in scores are not necessarily independent. The Brown's method is therefore recommended for many omics integration approaches.
- DPM DPM extends Brown's method by incorporating directional information using the scores\_direction and constraints\_vector parameters.
- Stouffer Stouffer's method assumes p-values are uniformly distributed and transforms p-values into a Z-score using the cumulative distribution function of a standard normal distribution. This method is appropriate when the columns in scores are independent.
- Stouffer\_directional Stouffer's method modification that allows for directional information to be incorporated with the scores\_direction and constraints\_vector parameters.
- Strube Strube's method extends Stouffer's method by accounting for the covariance in the columns of scores.
- **Strube directional** Strube's method modification that allows for directional information to be incorporated with the scores\_direction and constraints\_vector parameters.

#### Cytoscape

To visualize and interpret enriched pathways, ActivePathways provides an option to further analyse results as enrichment maps in the Cytoscape software. If !is.na(cytoscape\_file\_tag), four files will be written that can be used to build enrichment maps. This requires the EnrichmentMap and enhancedGraphics apps.

The four files written are:

pathways.txt A list of significant terms and the associated p-value. Only terms with adjusted\_p\_val <= significant are written to this file.

- <span id="page-4-0"></span>subgroups.txt A matrix indicating whether the significant terms (pathways) were also found to be significant when considering only one column from scores. A one indicates that term was found to be significant when only p-values in that column were used to select genes.
- pathways.gmt A Shortened version of the supplied GMT file, containing only the significantly enriched terms in pathways.txt.

legend.pdf A legend with colours matching contributions from columns in scores.

How to use: Create an enrichment map in Cytoscape with the file of terms (pathways.txt) and the shortened gmt file (pathways.gmt). Upload the subgroups file (subgroups.txt) as a table using the menu File > Import > Table from File. To paint nodes according to the type of supporting evidence, use the 'style' panel, set image/Chart1 to use the column 'instruct' and the passthrough mapping type. Make sure the app enhancedGraphics is installed. Lastly, use the file legend.pdf as a reference for colors in the enrichment map.

#### Examples

```
fname_scores <- system.file("extdata", "Adenocarcinoma_scores_subset.tsv",
    package = "ActivePathways")
fname_GMT = system.file("extdata", "hsapiens_REAC_subset.gmt",
    package = "ActivePathways")
dat <- as.matrix(read.table(fname_scores, header = TRUE, row.names = 'Gene'))
dat[is.na(dat)] <- 1
```
ActivePathways(dat, fname\_GMT)

brownsMethod *Merge p-values using the Brown's method.*

#### **Description**

Merge p-values using the Brown's method.

#### Usage

```
brownsMethod(p_values, data_matrix = NULL, cov_matrix = NULL)
```
#### Arguments

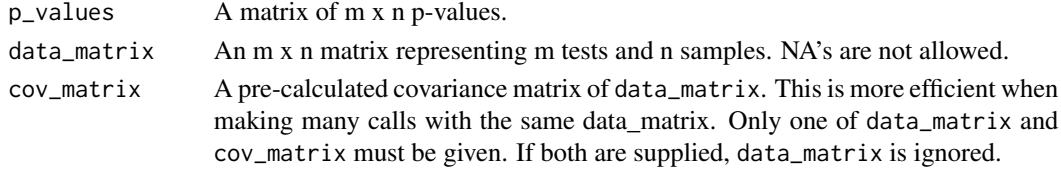

#### Value

A p-value vector representing the merged significance of multiple p-values.

<span id="page-5-0"></span>

#### Description

Determine which terms are found to be significant using each column individually.

#### Usage

```
columnSignificance(
  scores,
  gmt,
 background,
  cutoff,
  significant,
  correction_method,
  pvals
)
```
#### Arguments

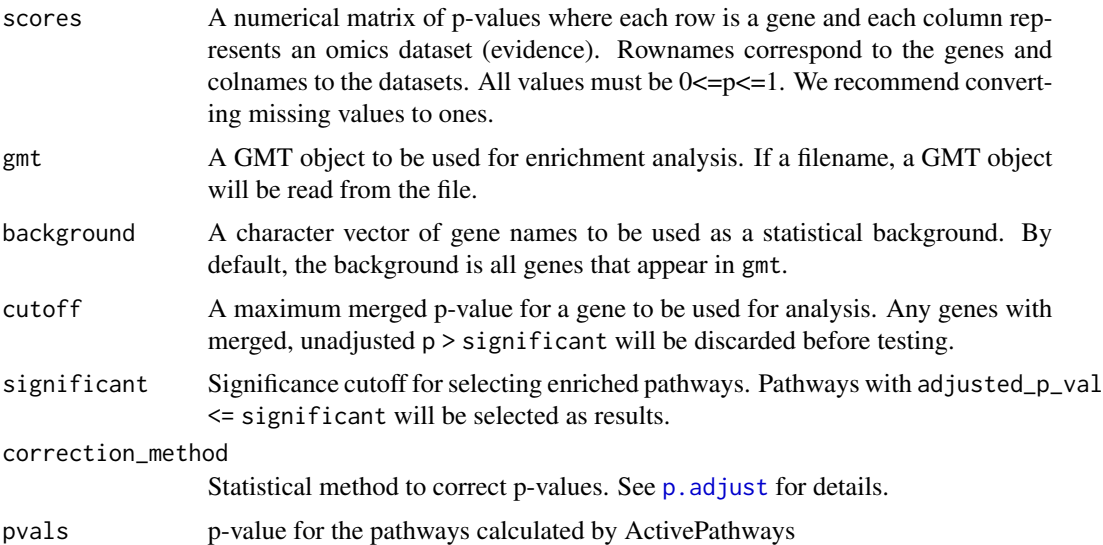

#### Value

a data.table with columns 'term\_id' and a column for each column in scores, indicating whether each term (pathway) was found to be significant or not when considering only that column. For each term, either report the list of related genes if that term was significant, or NA if not.

<span id="page-6-0"></span>

#### Description

Merge p-values using the DPM method.

#### Usage

```
DPM(
 p_values,
 data_matrix = NULL,
 cov_matrix = NULL,scores_direction,
 constraints_vector
)
```
# Arguments

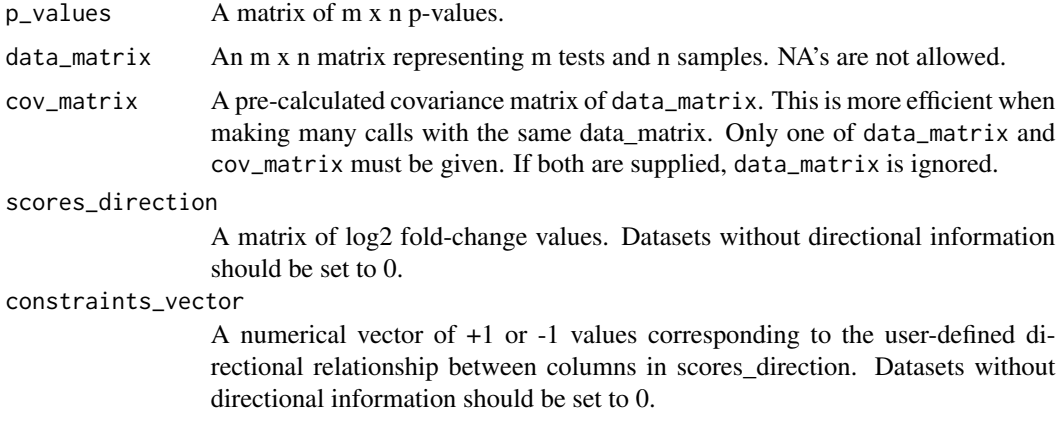

#### Value

A p-value vector representing the merged significance of multiple p-values.

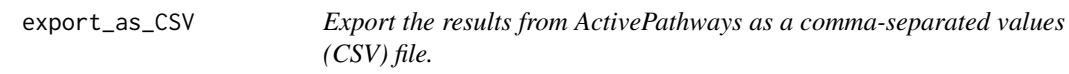

# Description

Export the results from ActivePathways as a comma-separated values (CSV) file.

#### <span id="page-7-0"></span>Usage

export\_as\_CSV(res, file\_name)

#### Arguments

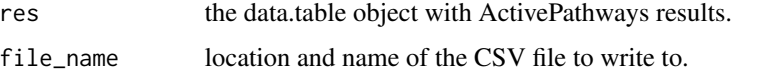

#### Examples

```
fname_scores <- system.file("extdata", "Adenocarcinoma_scores_subset.tsv",
    package = "ActivePathways")
fname_GMT = system.file("extdata", "hsapiens_REAC_subset.gmt",
    package = "ActivePathways")
dat <- as.matrix(read.table(fname_scores, header = TRUE, row.names = 'Gene'))
dat[i s.na(data)] <- 1
res <- ActivePathways(dat, fname_GMT)
export_as_CSV(res, "results_ActivePathways.csv")
```
#### <span id="page-7-1"></span>GMT *Read and Write GMT files*

#### Description

Functions to read and write Gene Matrix Transposed (GMT) files and to test if an object inherits from GMT.

#### Usage

```
read.GMT(filename)
write.GMT(gmt, filename)
```
is.GMT(x)

#### Arguments

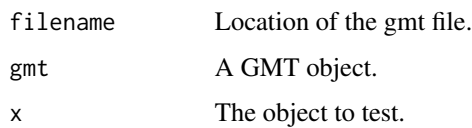

#### <span id="page-8-0"></span>hypergeometric 9

#### Format

A GMT object is a named list of terms, where each term is a list with the items:

id The term ID.

name The full name or description of the term.

genes A character vector of genes annotated to this term.

#### Details

A GMT file describes gene sets, such as biological terms and pathways. GMT files are tab delimited text files. Each row of a GMT file contains a single term with its database ID and a term name, followed by all the genes annotated to the term.

#### Value

read.GMT returns a GMT object. write.GMT returns NULL. is.GMT returns TRUE if x is a GMT object, else FALSE.

#### Examples

```
fname_GMT <- system.file("extdata", "hsapiens_REAC_subset.gmt", package = "ActivePathways")
gmt <- read.GMT(fname_GMT)
gmt[1:10]
gmt[[1]]
gmt[[1]]$id
gmt[[1]]$genes
gmt[[1]]$name
gmt$`REAC:1630316`
```
hypergeometric *Hypergeometric test*

#### Description

Perform a hypergeometric test, also known as the Fisher's exact test, on a 2x2 contingency table with the alternative hypothesis set to 'greater'. In this application, the test finds the probability that counts $[1, 1]$  or more genes would be found to be annotated to a term (pathway), assuming the null hypothesis of genes being distributed randomly to terms.

#### Usage

```
hypergeometric(counts)
```
#### Arguments

counts A 2x2 numerical matrix representing a contingency table.

## <span id="page-9-0"></span>Value

a p-value of enrichment of genes in a term or pathway.

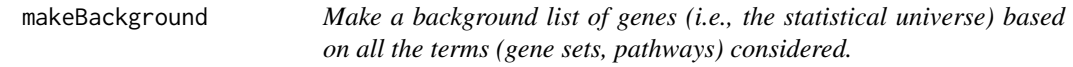

#### Description

Returns A character vector of all genes in a GMT object.

#### Usage

makeBackground(gmt)

#### Arguments

gmt A [GMT](#page-7-1) object.

#### Value

A character vector containing all genes in GMT.

#### Examples

```
fname_GMT <- system.file("extdata", "hsapiens_REAC_subset.gmt", package = "ActivePathways")
gmt <- read.GMT(fname_GMT)
makeBackground(gmt)[1:10]
```
merge\_p\_values *Merge a list or matrix of p-values*

## Description

Merge a list or matrix of p-values

#### Usage

```
merge_p_values(
  scores,
  method = "Fisher",
  scores_direction = NULL,
  constraints_vector = NULL
\mathcal{E}
```
#### **Arguments**

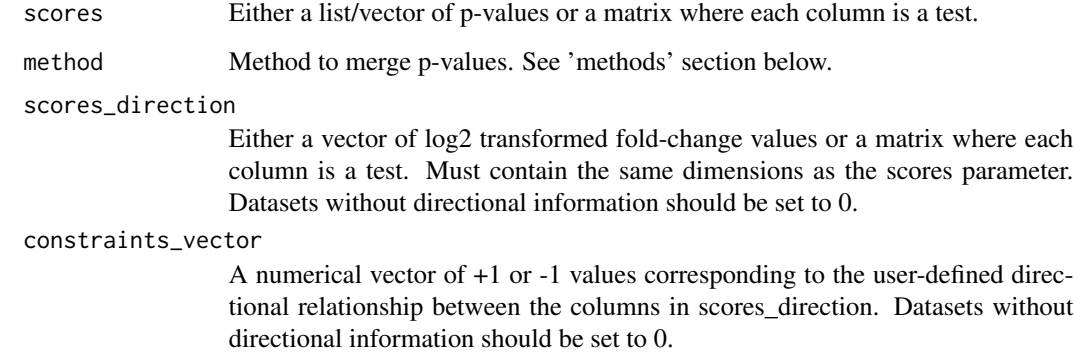

#### Value

If scores is a vector or list, returns a number. If scores is a matrix, returns a named list of p-values merged by row.

#### Methods

Eight methods are available to merge a list of p-values:

- Fisher Fisher's method (default) assumes that p-values are uniformly distributed and performs a chi-squared test on the statistic sum(-2  $log(p)$ ). This method is most appropriate when the columns in scores are independent.
- Fisher directional Fisher's method modification that allows for directional information to be incorporated with the scores\_direction and constraints\_vector parameters.
- Brown Brown's method extends Fisher's method by accounting for the covariance in the columns of scores. It is more appropriate when the tests of significance used to create the columns in scores are not necessarily independent. Note that the "Brown" method cannot be used with a single list of p-values. However, in this case Brown's method is identical to Fisher's method and should be used instead.
- DPM DPM extends Brown's method by incorporating directional information using the scores\_direction and constraints\_vector parameters.
- Stouffer Stouffer's method assumes p-values are uniformly distributed and transforms p-values into a Z-score using the cumulative distribution function of a standard normal distribution. This method is appropriate when the columns in scores are independent.
- Stouffer\_directional Stouffer's method modification that allows for directional information to be incorporated with the scores\_direction and constraints\_vector parameters.
- **Strube** Strube's method extends Stouffer's method by accounting for the covariance in the columns of scores.
- **Strube directional** Strube's method modification that allows for directional information to be incorporated with the scores\_direction and constraints\_vector parameters.

#### Examples

```
merge_p_values(c(0.05, 0.09, 0.01))
merge_p_values(list(a=0.01, b=1, c=0.0015, d=0.025), method='Fisher')
merge_p_values(matrix(data=c(0.03, 0.061, 0.48, 0.052), nrow = 2), method='Brown')
```
orderedHypergeometric *Ordered Hypergeometric Test*

#### Description

Perform a series of hypergeometric tests (a.k.a. Fisher's Exact tests), on a ranked list of genes ordered by significance against a list of annotation genes. The hypergeometric tests are executed with increasingly larger numbers of genes representing the top genes in order of decreasing scores. The lowest p-value of the series is returned as the optimal enriched intersection of the ranked list of genes and the biological term (pathway).

#### Usage

orderedHypergeometric(genelist, background, annotations)

#### Arguments

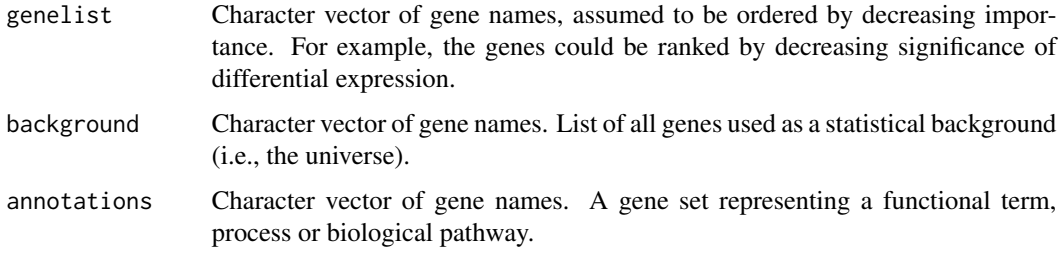

#### Value

a list with the items:

p\_val The lowest obtained p-value

ind The index of genelist such that genelist[1:ind] gives the lowest p-value

#### Examples

```
orderedHypergeometric(c('HERC2', 'SP100'), c('PHC2', 'BLM', 'XPC', 'SMC3', 'HERC2', 'SP100'),
                       c('HERC2', 'PHC2', 'BLM'))
```
<span id="page-11-0"></span>

<span id="page-12-0"></span>prepareCytoscape *Prepare files for building an enrichment map network visualization in Cytoscape*

#### Description

This function writes four text files that are used to build an network using Cytoscape and the EnrichmentMap app. The files are prefixed with cytoscape\_file\_tag. The four files written are:

- pathways.txt A list of significant terms and the associated p-value. Only terms with adjusted\_p\_val <= significant are written to this file
- subgroups.txt A matrix indicating whether the significant pathways are found to be significant when considering only one column (i.e., type of omics evidence) from scores. A 1 indicates that that term is significant using only that column to test for enrichment analysis
- pathways.gmt A shortened version of the supplied GMT file, containing only the terms in pathways.txt.

legend.pdf A legend with colours matching contributions from columns in scores

#### Usage

```
prepareCytoscape(
  terms,
  gmt,
  cytoscape_file_tag,
  col_significance,
  color_palette = NULL,
  custom_colors = NULL,
  color_integrated_only = "#FFFFF0"
)
```
#### Arguments

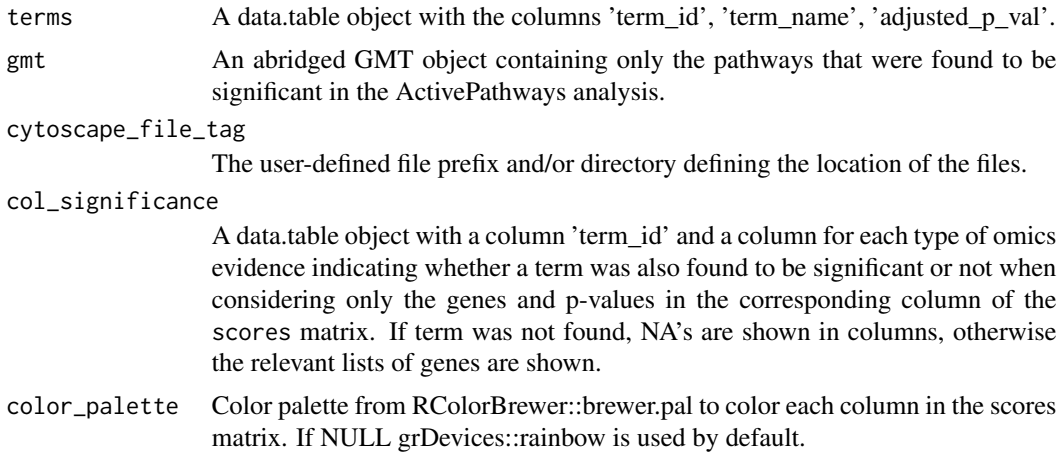

custom\_colors A character vector of custom colors for each column in the scores matrix. color\_integrated\_only A character vector of length 1 specifying the color of the "combined" pathway contribution.

# Value

None

# <span id="page-14-0"></span>Index

ActivePathways, [2](#page-1-0) brownsMethod, [5](#page-4-0) columnSignificance, [6](#page-5-0) DPM, [7](#page-6-0) export\_as\_CSV, [7](#page-6-0) GMT, [8,](#page-7-0) *[10](#page-9-0)* gmt *(*GMT*)*, [8](#page-7-0) hypergeometric, [9](#page-8-0) is.GMT *(*GMT*)*, [8](#page-7-0) makeBackground, [10](#page-9-0) merge\_p\_values, [10](#page-9-0) orderedHypergeometric, [12](#page-11-0) p.adjust, *[3](#page-2-0)*, *[6](#page-5-0)* prepareCytoscape, [13](#page-12-0) read.GMT *(*GMT*)*, [8](#page-7-0) write.GMT *(*GMT*)*, [8](#page-7-0)